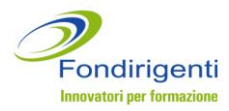

# **Avviso 1/2013**

## **AVVISO PER LA PRESENTAZIONE DI PIANI FORMATIVI CONDIVISI AZIENDALI E INDIVIDUALI**

*LINEE GUIDA*

## **Sommario**

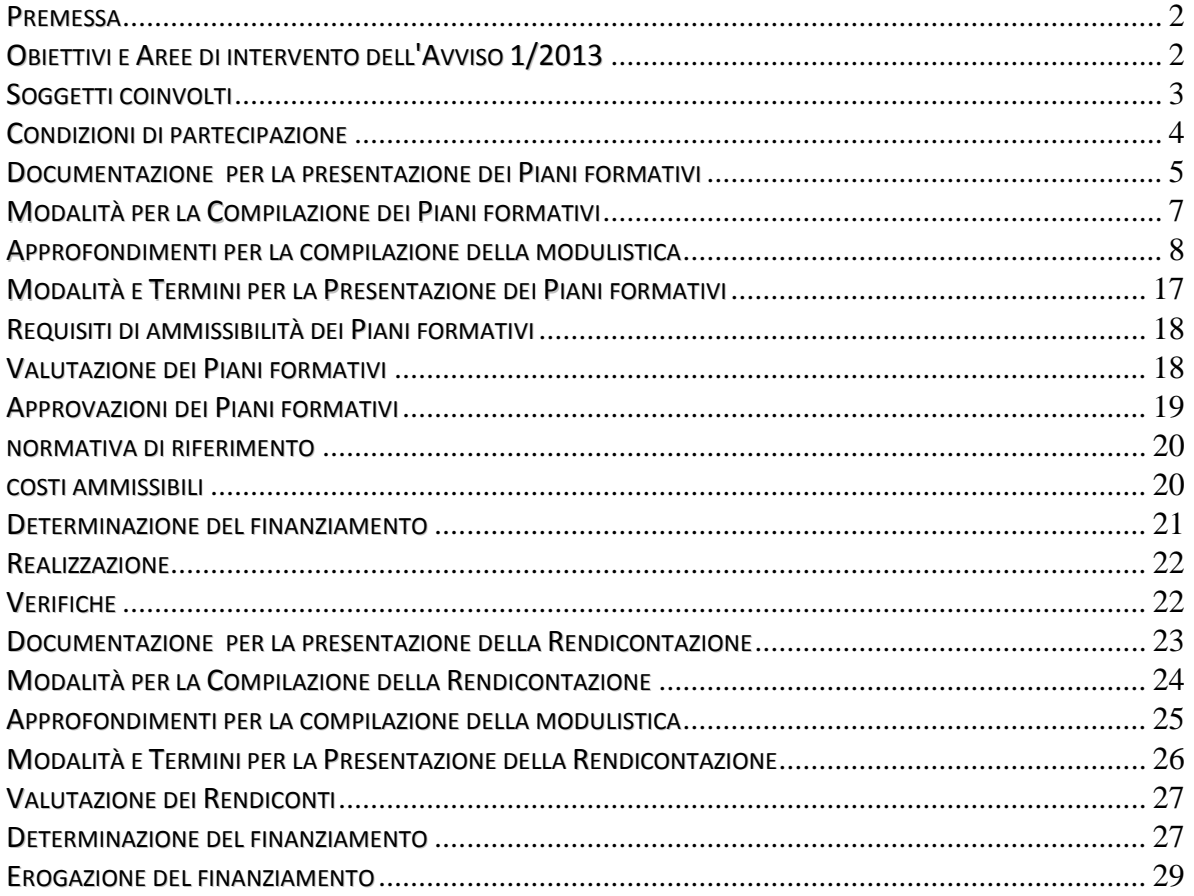

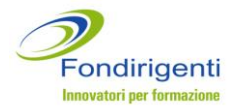

## <span id="page-1-0"></span>**PREMESSA**

Il documento illustra il processo di realizzazione dei Piani formativi, dalla presentazione fino all'erogazione del finanziamento da parte di Fondirigenti. Sono altresì approfondite le procedure, la modulistica e le norme di riferimento per una corretta gestione delle iniziative.

## <span id="page-1-1"></span>**OBIETTIVI E AREE DI INTERVENTO DELL'AVVISO 1/2013**

L'Avviso si indirizza verso due macro obiettivi strategici a cui dovranno riferirsi le iniziative proposte:

*1) la crescita competitiva e manageriale delle PMI; 2) l'occupazione dei manager involontariamente disoccupati.*

Per rispondere al primo obiettivo sono state definite due aree di intervento:

 **l'Area 1** promuove **Piani formativi aziendali** per rafforzare la crescita delle PMI mettendo a regime l'esperienza del **Progetto PMI<sup>1</sup>** e diffondendo i contenuti e le modalità di intervento di questa sperimentazione.

Potranno quindi essere realizzati interventi formativi sugli stessi temi/asset proposti dal Progetto PMI, considerati strategici per la crescita delle aziende di minori dimensioni: **l'innovazione organizzativa, l'internazionalizzazione, le alleanze strategiche, il credito e la finanza strategica.**

Coerentemente con i quattro macro asset indicati potranno essere proposti anche interventi formativi sul tema dell'innovazione digitale e sull'introduzione di nuove tecnologie dell'informazione e, con particolare riferimento al tema delle alleanze strategiche, potranno essere presentate iniziative per la formazione della figura del "manager di Rete" per favorire la gestione di modelli di collaborazione, aggregazione e network non solo tra le imprese ma anche con gli attori della business community.

 **L'Area 2** promuove **Piani formativi aziendali** per accrescere le competenze manageriali e supportare l'aggiornamento professionale attraverso interventi che favoriscano la ripresa di competitività e contribuiscano ad evitare i fenomeni di espulsione dalle aziende.

Per rispondere al secondo macro obiettivo è stata definita una terza Area di intervento:

 **l'Area 3** promuove **Piani formativi individuali** per favorire l'occupazione di dirigenti involontariamente disoccupati attraverso interventi che consentano, anche ai fini di un ricollocamento, di incoraggiare l'imprenditorialità o le start up aziendali. Le attività formative potranno inoltre integrarsi con gli altri strumenti e servizi contrattuali di

 $\overline{a}$ 

<sup>&</sup>lt;sup>1</sup> Per maggiori informazioni sul Progetto ed i suoi risultati si invita a consultare il sito di Fondirigenti alla pagina <u>Progetto</u> [PMI](http://www.fondirigenti.it/ActionPagina_2552.do)

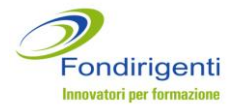

sostegno ed accompagnamento per i dirigenti disoccupati iscritti al[l'Agenzia del Lavoro](http://www.fondirigenti.it/ActionPagina_2502.do) e che abbiano diritto alle prestazioni della [GSR Fasi.](http://www.dirigenti-gsr.it/)

## <span id="page-2-0"></span>**SOGGETTI COINVOLTI**

**Proponenti** dei Piani formativi sono i Rappresentanti legali o loro delegati di Confindustria e Federmanager ai diversi livelli di rappresentanza: territoriale, nazionale.

**Destinatari** degli interventi formativi sono:

- per **l'Area 1 dirigenti e cocopro** occupati presso aziende aderenti a Fondirigenti che siano classificabili come PMI secondo la definizione comunitaria<sup>2</sup> (così come indicato nel Regolamento (CE) N. 800/2008 della Commissione Europea);
- per **l'Area 2 dirigenti e co.co.pro** occupati presso aziende aderenti a Fondirigenti che siano classificabili come **PMI** secondo la classificazione comunitaria, o presso **Grandi aziende fino a 20 dirigenti (inclusi) occupati;**
- per l'Area 3 sono i dirigenti involontariamente disoccupati iscritti all'Agenzia del lavoro di Fondirigenti la cui ultima occupazione è stata svolta presso aziende aderenti a Fondirigenti.

Agli interventi formativi potranno altresì partecipare, in qualità di uditori, quadri, imprenditori e dirigenti della pubblica amministrazione. Gli uditori non dovranno essere conteggiati per la determinazione del numero dei partecipanti e del mancato reddito (costi partecipanti) ai fini del cofinanziamento previsto dal Reg CE. 800/2008 con riferimento agli Aiuti alla formazione.

**Beneficiari** degli interventi sono le aziende aderenti a Fondirigenti per i Piani dell'Area 1 e 2 e i dirigenti disoccupati per i Piani dell'Area 3.

Si precisa a tal fine che per i Piani dell'Area 1 e 2 Fondirigenti erogherà il finanziamento direttamente alle aziende.

Solo per l'Area 3 Fondirigenti erogherà il finanziamento ai fornitori incaricati della realizzazione delle attività del Piano.

**Fornitori** degli interventi sono sia persone giuridiche che persone fisiche, compresi i manager disoccupati per la realizzazione di interventi di coaching e affiancamento direttamente in azienda.

I fornitori, selezionati in funzione di requisiti professionali coerenti con gli obiettivi ed i contenuti degli interventi formativi, sono indicati direttamente all'interno del Piano formativo Condiviso.

 $\overline{a}$ 

 $^2$  Per una corretta definizione di PMI si invita a consultare il documento "La nuova definizione di PMI" scaricabile dal sito [http://ec.europa.eu/enterprise/policies/sme/files/sme\\_definition/sme\\_user\\_guide\\_it.pdf](http://ec.europa.eu/enterprise/policies/sme/files/sme_definition/sme_user_guide_it.pdf)

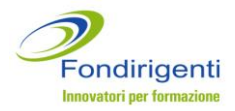

**PER I PIANI CHE PREVEDONO UN AFFIDAMENTO A FORNITORI ESTERNI (PERSONE GIURIDICHE) PER IMPORTI SUPERIORI A 40.000 EURO, DOVRANNO ESSERE SEGUITE LE PROCEDURE DI SELEZIONE ILLUSTRATE NEL PARAGRAFO SULLA COMPILAZIONE DELLA MODULISTICA.**

## <span id="page-3-0"></span>**CONDIZIONI DI PARTECIPAZIONE**

Ai fini della partecipazione all'Avviso si specifica che:

- al momento della presentazione del Piano, l'azienda identificata dalla matricola INPS, dovrà risultare esclusivamente con lo stato di "attiva" secondo l'anagrafica Inps acquisita dal Fondo. Tale stato dovrà essere confermato anche in fase di rendicontazione e sarà requisito essenziale per l'erogazione del finanziamento;
- sarà consentita la presentazione di più Piani formativi da parte della stessa azienda, identificata in questo caso dal codice fiscale, solo per le iniziative afferenti all'Area 1. Pertanto, qualora un'azienda presenti un Piano nell'ambito dell'Area 1 non potrà presentare un Piano nell'ambito dell'Area 2; allo stesso modo potrà essere presentato un solo Piano nell'ambito dell'Area 2;
- non sarà ammessa la partecipazione di **grandi aziende**, identificate dal codice fiscale, con più di 20 dirigenti occupati ai Piani dell'Area 2;
- sarà consentita la partecipazione di dirigenti disoccupati purché iscritti all'Agenzia del lavoro di Fondirigenti, la cui ultima occupazione è stata svolta in aziende aderenti al Fondo, di qualunque dimensione.

La mancanza di uno solo di questi requisiti non permetterà l'ammissibilità del Piano da parte del Fondo.

Il sistema web di Fondirigenti verificherà lo stato dell'azienda, l'adesione, l'eventuale presenza in più Piani bloccando la presentazione qualora non fossero stati rispettati i suddetti requisiti.

L'iscrizione, gratuita, all'Agenzia del Lavoro di Fondirigenti può essere effettuata autonomamente registrandosi nell'apposita sezione del sito web del Fondo [Agenzia del Lavoro](http://www.fondirigenti.it/curriculumAction.do) .

Una volta inseriti i dati richiesti, premendo il tasto "invia", viene data la possibilità di stampare il "Certificato di iscrizione all'Agenzia" con relativa data che dovrà essere allegato alla documentazione per la presentazione del Piano.

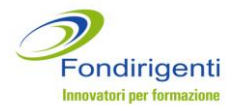

## <span id="page-4-0"></span>**DOCUMENTAZIONE PER LA PRESENTAZIONE DEI PIANI FORMATIVI**

*Legenda* Piano formativo Condiviso = PFC Richiesta Aziendale = RA Responsabile del Piano = RP Rappresentante Legale = RL

La modulistica per la presentazione dei Piani formativi è disponibile sul sito [www.fondirigenti.it](http://www.fondirigenti.it/) all'interno dell'[Area riservata](http://aplfo.fondirigenti.it/login/helpLogin.do) delle aziende e delle Parti Sociali, nella sezione dedicata "Avviso 1/2013".

Per accedere all'area riservata è necessario inserire le proprie credenziali di accesso ovvero una user-id corrispondente alla matricola INPS, ed una password.

Le password vengono inviate, via posta ordinaria, al Rappresentante Legale di ciascuna azienda aderente e Associazione di Confindustria e Federmanager.

In caso di smarrimento della password si invita a seguire le istruzioni per ripristinare e/o richiedere una nuova password direttamente dall'[Area riservata](http://aplfo.fondirigenti.it/login/helpLogin.do).

Viene di seguito elencata la modulistica richiesta.

**Piani aziendali Area 1 e Area 2**

- 1. **Lettera di presentazione del Piano** firmata dal RP.
- 2. **PFC** firmato dal RP e dai Rappresentanti di Confindustria e Federmanager ai diversi livelli di rappresentanza.
- 3. **RA** firmata dal RL dell'azienda o suo delegato o procuratore comprensiva di tre dichiarazioni firmate sempre dal RL:
	- **Certificazione Azienda partecipante**.
	- **Certificazione Azienda DPCM** 23 maggio 2007.
	- **Dichiarazione Regolamento (CE) N. 1998/2006** relativo all'applicazione degli articoli 87 e 88 del trattato degli aiuti di importanza minore ("de minimis"). Tale dichiarazione dovrà essere compilata solo per le aziende che rientrano nel campo di applicazione del Regime de minimis.
- 4. **Copia del documento di riconoscimento** del RL dell'azienda.
- 5. **Calendario** delle attività formative firmato dal RP e compilabile sul format disponibile nell'area riservata. Il calendario è modificabile in qualunque momento anche dopo l'approvazione del Piano. Pertanto, in fase di presentazione del Piano, può essere trasmesso anche un calendario previsionale che potrà essere successivamente aggiornato.
- 6. **Dichiarazioni di osservanza delle norme in materia di igiene e sicurezza** di cui ai decreti legislativi n. 81/2008 e successive modifiche.

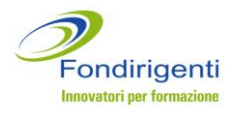

Si tratta di due dichiarazioni richieste per ogni sede esterna all'azienda in cui si svolge l'attività formativa; la prima, per attività formative svolte in Italia, firmata dal RL della sede e la seconda, per sedi estere, firmata dal RL del fornitore incaricato della formazione. Le dichiarazioni sono disponibili all'interno dell'area riservata per un costante aggiornamento e potranno essere inviate al Fondo anche dopo la presentazione del Piano **purché prima dell'inizio di ogni attività formativa collegata ad una sede differente.**

### **Piani individuali Area 3**

- 1. **Lettera di presentazione del Piano** firmata dal RP.
- 2. **PFC** firmato dal RP, dai Rappresentanti di Confindustria e Federmanager ai diversi livelli di rappresentanza e dal dirigente involontariamente disoccupato.
- 3. **Calendario** delle attività formative firmato dal RP e compilabile sul format disponibile nell'area riservata. Il calendario è modificabile in qualunque momento anche dopo l'approvazione del Piano. Pertanto, in fase di presentazione del Piano, può essere trasmesso anche un calendario previsionale che potrà essere successivamente aggiornato.
- 4. **Copia del documento di riconoscimento** del dirigente coinvolto nel Piano.
- 5. **Autocertificazione dello stato di disoccupazione** del dirigente coinvolto nel Piano. L'autocertificazione è contenuta all'interno del PFC.
- 6. **Certificato Iscrizione Agenzia del Lavoro** del dirigente coinvolto nel Piano.
- 7. **Dichiarazioni di osservanza delle norme in materia di igiene e sicurezza** di cui ai decreti legislativi n. 81/2008 e successive modifiche. Si tratta di due dichiarazioni richieste per ogni sede in cui si svolge l'attività formativa; la prima, per attività formative svolte in Italia, firmata dal RL della sede e la seconda, per sedi estere, firmata dal RL del fornitore incaricato della formazione.

Le dichiarazioni sono disponibili all'interno dell'area riservata per un costante aggiornamento e potranno essere inviate al Fondo anche dopo la presentazione del Piano **purché prima dell'inizio di ogni attività formativa collegata ad una sede diversa.**

**N.B. IN FASE DI VALUTAZIONE DEL RENDICONTO DI SPESA, IL FONDO VERIFICHERÀ LA CORRISPONDENZA TRA LE SEDI INDICATE NEL CALENDARIO E LE DICHIARAZIONI DI OSSERVANZA DELLE NORME DI IGIENE E SICUREZZA PERVENUTE.**

**LA MANCANZA DI ANCHE UNA SOLA DICHIARAZIONE DETERMINERÀ LA DECURTAZIONE DELLE ORE DI FORMAZIONE AD ESSA RIFERITA.**

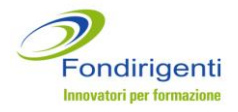

## <span id="page-6-0"></span>**MODALITÀ PER LA COMPILAZIONE DEI PIANI FORMATIVI**

La compilazione della documentazione, illustrata al paragrafo precedente, avviene on line dall'area riservata delle aziende e delle Parti Sociali, nella sezione dedicata "Avviso 1/2013". Per i Piani dell'Area 1 e 2 la documentazione sarà accessibile e modificabile da entrambi.

#### **Piani aziendali Area 1 e Area 2**

La compilazione richiede i seguenti passi:

- 1. Accedere all'area riservata dell'azienda/Parti Sociali e dal menu a sinistra Avviso 1/2013 cliccare su "Piani aziendali Area 1 o Area 2 e poi su "compila nuovo Piano Avviso".
- 2. Compilare la modulistica richiesta. In qualunque momento è possibile memorizzare le informazioni inserite cliccando sul tasto "salva" o stampare la documentazione su una stampa di prova non valida ai fini dell'invio a Fondirigenti.
- 3. Cliccare sul tasto "convalida" dopo aver terminato la compilazione. Il sistema web attiva i controlli logici e di compilazione segnalando eventuali errori.
- 4. Cliccare sul tasto "termina compilazione" per trasmettere il Piano telematicamente e generare la documentazione che viene stampata in pdf con un numero di protocollo identificativo del Piano.
- 5. Stampare la documentazione e provvedere alla Condivisione del Piano avendo cura di apporre tutte **le firme ed i timbri in originale** negli appositi spazi.

#### **Piani individuali Area 3**

La compilazione richiede i seguenti passi:

- 1. Accedere all'area riservata di una delle due Parti Sociali (Associazione territoriale o nazionale di Confindustria o di Federmanager) e dal menu a sinistra Avviso 1/2013 cliccare su "Piani individuali Area 3 e poi su "compila nuovo Piano Avviso".
- 2. Compilare il PFC. In qualunque momento è possibile memorizzare le informazioni inserite cliccando sul tasto "salva" o stampare la documentazione su una stampa di prova non valida ai fini dell'invio a Fondirigenti.
- 3. Cliccare sul tasto "convalida" dopo aver terminato la compilazione. Il sistema web attiva i controlli logici e di compilazione segnalando eventuali errori.
- 4. Cliccare sul tasto "termina compilazione" per trasmettere il Piano telematicamente e generare la documentazione che viene stampata in pdf con un numero di protocollo identificativo del Piano.
- 6. Stampare il PFC e provvedere alla Condivisione del Piano avendo cura di apporre tutte **le firme ed i timbri in originale** negli appositi spazi.

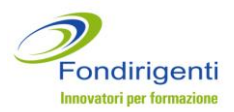

**N.B. PER TUTTE LE TIPOLOGIE DI PIANO SI RICORDA CHE:**

**- UNA VOLTA EFFETTUATO L'INVIO TELEMATICO NON SARÀ PIÙ POSSIBILE APPORTARE MODIFICHE ALLA DOCUMENTAZIONE.**

**- IL NUMERO DI PROTOCOLLO PRESENTE SULLA DOCUMENTAZIONE CARTACEA DEVE CORRISPONDERE A QUELLO ATTRIBUITO DAL SISTEMA ON LINE E LA CORRISPONDENZA TRA I DUE PROTOCOLLI RAPPRESENTA UN REQUISITO DI AMMISSIBILITÀ FORMALE.**

### <span id="page-7-0"></span>**APPROFONDIMENTI PER LA COMPILAZIONE DELLA MODULISTICA**

Per supportare le aziende e le Parti Sociali nell'elaborazione del Piano si riportano di seguito le informazioni più rilevanti contenute nella modulistica ed alcuni suggerimenti per un'esaustiva compilazione.

### **Piani aziendali Area 1 e Area 2**

## **Il PFC si articola in 6 sezioni.**

Ciascuna sezione si compone di una parte testuale che dovrà contenere gli elementi descrittivi dell'iniziativa e di alcune tabelle di semplice e rapida compilazione richieste dal sistema di monitoraggio trasmesso dal Fondo al Ministero del Lavoro.

**Sez.1 Obiettivi e Finalità.** In questa sezione dovranno essere descritti:

- contesto economico in cui opera l'azienda (breve descrizione dello scenario di riferimento);
- obiettivi e finalità dell'iniziativa e loro rispondenza alle finalità dell'Avviso, agli obiettivi specifici dell'Area 1 o 2 (rafforzare la crescita delle PMI, accrescere le competenze manageriali) e ai quattro asset di intervento solo per le iniziative dell'Area 1;
- tipologie di dirigenti e co.co.pro coinvolti (funzione e area di appartenenza);
- aspetti innovativi del processo e del prodotto formativo;
- motivazione sulla scelta dei fornitori solo in caso di ricorso a fornitori (persone giuridiche) non accreditati o certificati Uni En Iso 9001:2008;
- eventuali output/prodotti concreti che si intende realizzare a chiusura degli interventi.

La chiarezza e concretezza degli obiettivi e la loro coerenza con le finalità del Piano rappresentano un criterio di valutazione della Commissione.

## **Sez.2 Analisi della domanda**. In questa sezione dovranno essere descritti:

- i destinatari (non necessariamente solo dirigenti e co.co.pro) che dovranno coincidere con le tipologie di destinatari indicate nella tabella;
- le modalità e gli strumenti previsti o utilizzati per la rilevazione dei fabbisogni formativi e/o delle competenze manageriali. Si ricorda che lo strumento del [Bilancio delle](http://www.fondirigenti.it/ActionPagina_2503.do)  [Competenze](http://www.fondirigenti.it/ActionPagina_2503.do) messo a disposizione da Fondirigenti può essere utilizzato, anche ad

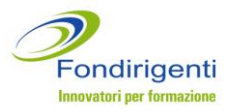

integrazione di altri strumenti, per realizzare un assessment delle competenze professionali;

i risultati emersi, in caso di analisi realizzata prima della presentazione del Piano.

L'analisi potrà essere: già realizzata, da realizzare o non prevista. In quest'ultimo caso non dovrà essere imputato alcun costo nella relativa voce di spesa del Piano finanziario.

Qualora le attività siano state svolte prima della presentazione del Piano, il Fondo potrà riconoscerne i costi purché sostenuti a seguito della data di pubblicazione dell'Avviso.

#### **Cos'è l'analisi della domanda**

Nel processo formativo l'Analisi della domanda si configura come un'attività finalizzata all'acquisizione di dati ed informazioni utili ed attendibili (definizione degli obiettivi generali e specifici, individuazione dei destinatari, strutturazione dei contenuti, scelta delle metodologie) per proseguire nella progettazione di dettaglio del Piano formativo. In tal senso l'analisi della domanda può essere realizzata coinvolgendo tutte le risorse aziendali o solo una parte o ancora direttamente i partecipanti alla formazione.

#### **Cos'è il fabbisogno formativo**

Il fabbisogno formativo è prevalentemente definito come un gap, ovvero la distanza tra competenze che il soggetto possiede e competenze necessarie per assolvere in modo efficace ed efficiente le attività all'interno di specifici processi lavorativi.

La conoscenza del fabbisogno formativo permette di progettare un intervento personalizzato ed efficace.

Il livello di approfondimento dell'analisi e la coerenza tra fabbisogno di managerialità delle aziende e percorso di adeguamento delle competenze rappresenta un criterio di valutazione della Commissione.

**Sez.3 Intervento formativo.** In questa sezione dovranno essere descritti:

- i contenuti di dettaglio di ciascun intervento formativo previsto;
- le metodologie e modalità di realizzazione di ciascun intervento formativo.

E' possibile inserire uno o più interventi formativi in funzione delle attività programmate utilizzando il tasto "aggiungi intervento".

A livello complessivo le caratteristiche e la strutturazione degli interventi formativi dovranno essere commisurate alle specifiche esigenze formative espresse dalle imprese e dai partecipanti e dovranno prevedere sia **una corretta ed organica sequenza delle fasi formative e sia una coerenza tra i contenuti proposti** in base alle caratteristiche, alle competenze e alle esperienze professionali dei destinatari della formazione.

Oltre alle "tradizionali" metodologie formative, indicate a titolo esemplificativo nel testo dell'Avviso, potranno essere proposti interventi caratterizzati da metodologie innovative e personalizzate, basati sulle reali esigenze della domanda, da realizzare presso le aziende. In questo senso potranno essere presentati anche interventi formativi che possano fornire

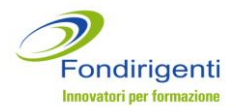

ai partecipanti le capacità di valutazione del proprio assetto organizzativo, o ancora interventi diretti a far emergere la formazione implicita/informale spesso realizzata nelle PMI ma difficilmente espressa e valorizzata con l'obiettivo di costruire un modello di "emersione" che possa stimolare un cambiamento organizzativo e culturale.

In caso di formazione a distanza e in e-learning si ricorda che potrà essere erogata solo se a supporto o integrazione delle attività in presenza e dovrà essere utilizzato un sistema telematico in grado di tracciare tutti gli accessi ai fini dell'attestazione delle ore fruite.

Per ogni intervento formativo, oltre alla descrizione dei contenuti, dovranno essere indicati:

- il numero di partecipanti (dirigenti + co.co.pro);
- i dati identificativi delle attività e del fornitore;
- due tabelle relative alle tematiche formative e alle metodologie didattiche.
	- **Per i Piani dell'Area 1 le tematiche formative corrisponderanno ai 4 asset del Progetto PMI: innovazione organizzativa, internazionalizzazione, alleanze strategiche, credito e finanza strategica.**

E' necessario compilare almeno una scelta per ogni tabella in coerenza con i contenuti descritti. Le ore indicate nelle due tabelle dovranno coincidere. Per visualizzare il totale ore occorrerà cliccare su "aggiorna totale ore".

Una volta terminata la compilazione dell'intervento, per finalizzarne la compilazione, occorrerà cliccare su "inserisci intervento".

Gli interventi formativi potranno essere realizzati direttamente dalle aziende, con le proprie risorse interne, assumendo quindi la responsabilità dell'organizzazione, e/o con il ricorso a fornitori esterni sia persone giuridiche che persone fisiche. In questo caso sarà possibile avvalersi di manager disoccupati anche mediante la consultazione della [Banca](http://www.fondirigenti.it/ActionPagina_2551.do)  [Dati Manager](http://www.fondirigenti.it/ActionPagina_2551.do) pubblicata nel 2012 sulla home page del sito di Fondirigenti.

I fornitori persone giuridiche dovranno essere accreditati presso la Regione di riferimento e/o certificati Uni En Iso 9001:2008. In mancanza di questi requisiti, occorrerà motivare le ragioni della scelta all'interno della sezione Obiettivi e Finalità.

#### **La selezione dei fornitori**

In caso di affidamenti a persone giuridiche per importi superiori a **40.000 al netto dell'IVA**, dovrà essere attuata la seguente procedura di selezione nel rispetto dei principi generali di trasparenza, efficienza, economicità e parità di trattamento :

**- selezione tra min. 3 fornitori** a cui indirizzare ufficiale richiesta di offerta del servizio;

**- confronto tra le offerte** utilizzando un verbale di selezione in cui siano riportate chiaramente le motivazioni della scelta e tutti i parametri di confronto tra le offerte (servizi, risorse professionali, tempi di realizzazione, costi).

La documentazione di selezione dovrà essere messa a disposizione del Fondo in occasione di eventuali verifiche in itinere ed ex post.

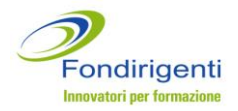

**SI RICORDA INFINE CHE LE ATTIVITÀ FORMATIVE NON POTRANNO INIZIARE PRIMA DELLA PRESENTAZIONE CARTACEA DEL PIANO AL FONDO E CHE LA QUALITÀ DEGLI INTERVENTI (IN TERMINI DI COERENZA CON GLI OBIETTIVI, ORGANICITÀ, COMPLETEZZA ED EFFICACIA) SARÀ OGGETTO DI SPECIFICA VALUTAZIONE DA PARTE DELLA COMMISSIONE DI VALUTAZIONE.**

**Sez.4 Monitoraggio e valutazione.** In questa sezione dovranno essere descritti:

 il sistema, le modalità e gli strumenti di dettaglio, compresi eventuali indicatori di performance, di cui intende avvalersi l'azienda per il monitoraggio e la valutazione sia dell'iniziativa che delle capacità manageriali acquisite dal singolo e dall'organizzazione nel suo complesso.

#### **Cos'è il monitoraggio**

Per Monitoraggio si intende la continua osservazione dell'andamento di un Piano formativo attraverso la misurazione di uno o più indicatori e con l'ausilio di strumenti ad hoc – es. test iniziale, questionario di fine corso, verifica dell'andamento della spesa.

#### **Cos'è la valutazione**

La valutazione di un Piano formativo consiste nel portare a sintesi le attività di monitoraggio e quindi riassumere i risultati ottenuti. Conoscere i risultati della valutazione di un Piano formativo consente non solo di evidenziare punti di forza e debolezza, criticità ed elementi di replicabilità dell'iniziativa, ma anche di progettare un nuovo Piano partendo dagli elementi di approfondimento emersi.

Oltre alla descrizione dei contenuti dovranno essere compilate le relative tabelle di sintesi (almeno una scelta per ogni tabella).

**Sez.5 Dimensioni del Piano.** All'interno di questa sezione, cliccando sul tasto "inserisci dati aziendali" dovranno essere indicati:

- la matricola Inps coinvolta, il numero totale dei dirigenti in azienda e il numero dei partecipanti (persone fisiche) in formazione. In caso di un'azienda con più matricole Inps ma stesso codice fiscale è possibile utilizzare la funzione "aggiungi nuova azienda" per inserire un'ulteriore posizione INPS;
- il finanziamento richiesto il cui importo dovrà corrispondere a quello inserito nella RA (*cfr. par. Richiesta aziendale*). Il sistema web segnalerà eventuali incongruenze tra i dati del PFC e quelli della RA e proporrà automaticamente il valore del finanziamento massimo ammissibile in base ai parametri stabiliti dall'Avviso.

Dovranno inoltre essere inseriti:

- Il numero dei dirigenti e co.co.pro partecipanti con relative ore;
- le date di svolgimento del Piano formativo: la data di inizio attività del Piano, che include anche il periodo di realizzazione delle attività preparatorie (progettazione e analisi della domanda), la data di fine attività del Piano ovvero la data entro cui sarà presentata la rendicontazione finale. Il sistema web effettuerà un controllo automatico sul corretto inserimento delle date;
- le "ore di attività connesse al Piano", solo se previste ed in funzione delle caratteristiche delle iniziative. Si tratta delle ore/uomo stimate per la realizzazione di

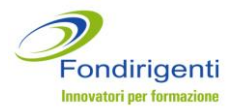

tutte le attività diverse dalla formazione. Le ore di formazione saranno invece calcolate automaticamente dal sistema.

**Sez.6 Condivisione del Piano.** La condivisione è formalizzata all'interno del PFC attraverso la firma del RL o delegato delle Associazioni di Confindustria e Federmanager.

**QUALORA SIA PRESENTE ALL'INTERNO DELL'AZIENDA LA RAPPRESENTANZA DI FEDERMANAGER LA CONDIVISIONE SARÀ "AZIENDALE" ED IL PFC SARÀ FIRMATO DAL RL DELL'AZIENDA E DAL RAPPRESENTANTE INTERNO DI FEDERMANAGER.**

La condivisione dovrà riportare anche i riferimenti del RP.

Il RP, congiuntamente espresso dalle Parti Sociali, è la persona attraverso la quale le stesse si impegnano a garantire il raggiungimento dei risultati previsti dal Piano.

Si suggerisce di individuare una figura che possa essere sempre raggiungibile dal Fondo per ogni esigenza anche di tipo operativo.

Il RP è preposto allo svolgimento delle seguenti attività:

- rapportarsi con Fondirigenti, l'azienda ed i dirigenti in formazione durante tutto l'arco di svolgimento del Piano;
- organizzare e gestire eventuali visite in itinere o ex post;
- informare Fondirigenti e le Parti Sociali di elementi di irregolarità, anomalie e criticità riscontrate;
- trasmettere a Fondirigenti qualunque comunicazione o richiesta di informazione relativa al Piano;
- redigere la Relazione Finale sulle attività del Piano;
- raccogliere ed inviare a Fondirigenti tutta la documentazione richiesta sia in fase di presentazione che di rendicontazione.

#### **La RA si articola in 3 sezioni.**

**Sez.1 Scheda Richiedente** nella quale sono riportati i dati identificativi dell'azienda e del RL.

**Sez.2 Piano Finanziario** nel quale è riportato il budget preventivo del Piano articolato in 4 macrovoci di spesa:

**A. Attività preparatorie e di accompagnamento**: dovranno essere indicati i costi per le attività preparatorie e di accompagnamento al Piano: progettazione; azioni di promozione e diffusione; studi, ricerche e analisi della domanda; valutazione e certificazione delle competenze; monitoraggio; spese per la certificazione del Revisore Legale.

Si ricorda che il Fondo potrà riconoscere i costi riferiti alle sole attività di **progettazione, azioni di promozione e diffusione, studi, ricerche e analisi dei fabbisogni** purché sostenuti a seguito della data di pubblicazione del presente Avviso.

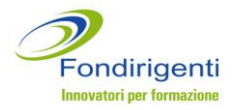

**B. Erogazione della formazione:** dovranno essere indicati i costi per l'erogazione della formazione: docenza e tutoraggio; spese di trasferta, vitto e alloggio docenti; materiali didattici; corsi acquistati da strutture formative esterne; affitto aule per la didattica.

**C. Costi partecipanti alla formazione:** all'interno della quale dovranno essere indicati il mancato reddito (il costo orario dei partecipanti, moltiplicato per il numero delle ore di formazione che ciascuno frequenterà) ed i costi per trasferte, vitto e alloggio degli stessi partecipanti.

**Il mancato reddito** è il costo del lavoro che l'Azienda sostiene durante lo svolgimento delle attività formative.

Per il calcolo del mancato reddito si fa riferimento alla Risoluzione n. 41/E/02 dell'Agenzia delle Entrate che stabilisce la determinazione del costo giornaliero del dipendente con riferimento agli emolumenti lordi annui fissi, oltre ai contributi previdenziali annuali e agli oneri accessori quali TFR, ratei mensilità aggiuntive e ferie, sulla base del numero di giorni lavorati previsti dal contratto collettivo di riferimento.

In caso di partecipazione di co.co.pro il costo orario dovrà essere definito dividendo il compenso lordo per le ore stimate del contratto a progetto.

Si ricorda che nella definizione dei compensi si dovrà fare riferimento all'art. 61 del D.Lgs. n.276/2003 che indica di tenere in dovuto conto i compensi normalmente corrisposti per analoghe prestazioni da lavoro autonomo.

Il mancato reddito viene considerato un costo ammissibile ma non sarà oggetto di rimborso.

**D. Costi di funzionamento e gestione:** a titolo esemplificativo potranno essere indicati i costi di segreteria, amministrazione, organizzazione o utenze purché opportunamente documentate. Tale voce di costo non può superare il 10% della somma delle voci A e B.

Ad eccezione dei costi di funzionamento e gestione non sono previsti ulteriori massimali di spesa.

La congruità tra il Piano finanziario e le attività previste rappresenta un criterio di valutazione della Commissione.

A tal fine ogni voce di spesa imputata dovrà trovare una chiara corrispondenza con i contenuti del Piano e relative attività.

Una volta inseriti tutti i costi del Piano, il sistema riporterà automaticamente il totale costo del Piano e, in funzione del Regolamento comunitario opzionato e dei parametri stabiliti dall'Avviso, il finanziamento massimo erogabile.

Il sistema calcolerà inoltre **il costo medio orario** corrispondente al totale costi (escluso il mancato reddito) diviso per le ore totali di formazione.

Si ricorda che solo per i Piani dell'Area 2 il costo medio orario non può superare 100,00 euro.

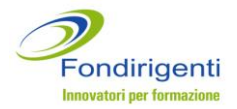

**Sez.3 Dichiarazione Regime de minimis/Regolamento 800/2008.** All'interno della RA il RL dovrà dichiarare se la propria azienda:

 rientra nell'ambito di applicazione degli articoli 87 e 88 del Trattato UE sugli aiuti di importanza minore "DE MINIMIS";

## **o in alternativa**

 rientra nell'ambito di applicazione del Regolamento (CE) n. 800/2008 che dichiara alcune categorie di aiuti compatibili con il mercato comune in applicazione degli art. 87 e 88 del trattato (Regolamento generale di esenzione per categoria), con riferimento alla Sezione 8 Aiuti alla formazione, articoli 38 e 39.

In funzione dell'opzione selezionata, dovranno essere fornite le informazioni richieste automaticamente dal sistema web. In particolare, nel caso in cui l'azienda rientri nel campo di applicazione del De Minimis, il RL dovrà compilare la relativa dichiarazione.

**Sez.3 Certificazioni.** Sempre all'interno della RA saranno disponibili per la compilazione due ulteriori dichiarazioni obbligatorie a prescindere dal Regolamento applicato in materia di Aiuti di Stato:

- **Certificazione Azienda partecipante** in cui il RL dovrà attestare, oltre all'adesione al Fondo, alcune condizioni indispensabili ai fini dell'ammissibilità formale tra cui l'osservanza delle norme in materia di salute e sicurezza, la regolarità dei versamenti fiscali, previdenziali e assicurativi.
- **Certificazione Azienda DPCM** 23 maggio 2007 in cui il RL dovrà attestare di non aver mai ricevuto ovvero ricevuto e successivamente rimborsato o depositato in conto bloccato determinati aiuti riconosciuti illegali o incompatibili dalla Comunità Europea.

Il sistema web segnalerà eventuali incongruenze o errori nella compilazione.

#### **Piani individuali Area 3**

A differenza dei Piani dell'Area 1 e 2, non essendoci un'azienda di riferimento, la RA viene sostituita da una scheda anagrafica sottoscritta dal dirigente disoccupato. Inoltre, trattandosi di iniziative a sostegno delle persone fisiche, non trova applicazione la normativa sugli Aiuti di Stato.

## **Il PFC si articola in 6 sezioni.**

Ciascuna sezione si compone di una parte testuale che dovrà contenere gli elementi descrittivi dell'iniziativa e di alcune tabelle di semplice e rapida compilazione richieste dal sistema di monitoraggio trasmesso dal Fondo al Ministero del Lavoro.

**Sez.1 Obiettivi e Finalità.** In questa sezione dovranno essere descritti:

 contesto economico in cui si colloca il dirigente disoccupato (breve descrizione dello scenario di riferimento);

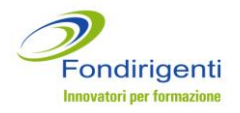

- obiettivi dell'iniziativa in termini di crescita professionale del singolo nel contesto economico sopravvenuto e loro rispondenza alle finalità dell'Avviso e agli obiettivi specifici dell'Area 3 (favorire l'occupazione);
- possibili prospettive di ricollocamento (start up aziendali, consulenze, imprenditorialità);
- aspetti innovativi del processo e del prodotto formativo;
- eventuale integrazione con altri strumenti di sostegno/accompagnamento;
- motivazione sulla scelta dei fornitori solo in caso di ricorso a fornitori (persone giuridiche) non accreditati o certificati Uni En Iso 9001:2008.

La chiarezza e concretezza degli obiettivi e la loro coerenza con le finalità del Piano rappresentano un criterio di valutazione della Commissione.

**Sez.2 Analisi della domanda**. In questa sezione dovranno essere descritti:

- le modalità e gli strumenti previsti o utilizzati per la rilevazione dei fabbisogni formativi e/o delle competenze manageriali. Si ricorda che lo strumento del [Bilancio delle](http://www.fondirigenti.it/ActionPagina_2503.do)  [Competenze](http://www.fondirigenti.it/ActionPagina_2503.do) messo a disposizione da Fondirigenti può essere utilizzato, anche ad integrazione di altri strumenti, per realizzare un assessment delle competenze professionali;
- i risultati emersi, in caso di analisi realizzata prima della presentazione del Piano.

L'analisi potrà essere: già realizzata, da realizzare o non prevista.

Il livello di approfondimento del "matching" tra fabbisogno di managerialità delle aziende/territorio e percorso di adeguamento delle competenze del partecipante rappresenta un criterio di valutazione della Commissione.

**Sez.3 Intervento formativo.** In questa sezione dovranno essere descritti:

- i contenuti di dettaglio di ciascun intervento formativo previsto;
- le metodologie e modalità di realizzazione di ciascun intervento formativo.

E' possibile inserire uno o più interventi formativi in funzione delle attività programmate utilizzando il tasto "aggiungi intervento".

A livello complessivo le caratteristiche e la strutturazione degli interventi formativi dovranno essere commisurate alle specifiche esigenze formative espresse dal dirigente e dovranno prevedere sia **una corretta ed organica sequenza delle fasi formative e sia una coerenza tra i contenuti proposti** in base alle caratteristiche, competenze e alle pregresse esperienze professionali del dirigente.

Oltre alle "tradizionali" metodologie formative, indicate a titolo esemplificativo nel testo dell'Avviso, potranno essere proposti interventi caratterizzati da metodologie innovative e personalizzate in base alle specifiche esigenze del partecipante sia in termini formativi che di possibile ricollocamento. A tal fine le attività potranno essere realizzate anche presso le

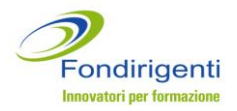

aziende. Gli interventi formativi potranno inoltre essere integrati con altri strumenti **e**  servizi contrattuali di sostegno ed accompagnamento per i dirigenti disoccupati.

In caso di formazione a distanza e in e-learning si ricorda che potrà essere utilizzata solo se a supporto o integrazione delle attività in presenza e dovrà essere utilizzato un sistema telematico in grado di tracciare tutti gli accessi ai fini dell'attestazione delle ore fruite.

Per ogni intervento formativo, oltre alla descrizione dei contenuti, dovranno essere indicati:

- i dati identificativi delle attività e del fornitore;
- due tabelle relative alle tematiche formative e alle metodologie didattiche. E' necessario compilare almeno un campo per ogni tabella in coerenza con i contenuti descritti. Le ore indicate nelle due tabelle dovranno coincidere. Per visualizzare il totale ore occorrerà cliccare su "aggiorna totale ore".

Una volta terminata la compilazione dell'intervento, per finalizzarne la compilazione, occorrerà cliccare su "inserisci intervento".

Gli interventi formativi potranno essere realizzati con il ricorso a fornitori esterni sia persone giuridiche che persone fisiche.

I fornitori persone giuridiche dovranno essere accreditati presso la Regione di riferimento e/o certificati Uni En Iso 9001:2008. In mancanza di questi requisiti, occorrerà motivare le ragioni della scelta all'interno della sezione 1 (Obiettivi e Finalità).

**SI RICORDA INFINE CHE LE ATTIVITÀ FORMATIVE NON POTRANNO INIZIARE PRIMA DELLA PRESENTAZIONE CARTACEA DEL PIANO AL FONDO E CHE LA QUALITÀ DEGLI INTERVENTI (IN TERMINI DI COERENZA CON GLI OBIETTIVI, ORGANICITÀ, COMPLETEZZA ED EFFICACIA) SARÀ OGGETTO DI SPECIFICA VALUTAZIONE DA PARTE DELLA COMMISSIONE DI VALUTAZIONE.**

**Sez.4 Dimensioni del Piano.** All'interno di questa sezione dovranno essere inseriti:

- il costo dell'intervento formativo. Trattandosi di un voucher individuale è prevista un'unica voce di spesa che include tutti i costi previsti;
- il finanziamento richiesto (compreso di eventuale IVA) il cui importo non potrà essere superiore a 5.000 euro;
- le date di svolgimento del Piano formativo: la data di inizio attività del Piano e la data di fine attività del Piano ovvero la data entro cui sarà presentata la rendicontazione finale;

Le ore di formazione saranno calcolate automaticamente dal sistema.

**Sez.5 Dati del dirigente disoccupato in formazione.** In questa sezione dovranno essere inseriti i dati anagrafici del dirigente e le informazioni sull'ultima occupazione.

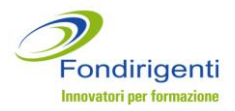

Il sistema attiverà dei controlli automatici sull'adesione al Fondo dell'ex azienda di appartenenza. Si ricorda inoltre che il dirigente dovrà essere domiciliato nella Regione indicata nella sezione 1 del Piano (Obiettivi e Finalità).

Infine, sempre all'interno del PFC sarà disponibile per la compilazione **l'autocertificazione dello stato di disoccupazione** a cui andranno allegati la copia del documento di riconoscimento del dirigente e il certificato di iscrizione all'Agenzia del Lavoro di Fondirigenti.

**Sez.6 Condivisione del Piano.** La condivisione è formalizzata all'interno del PFC attraverso la firma del RL o delegato delle Associazioni di Confindustria e Federmanager.

Il sistema proporrà automaticamente la denominazione delle Associazioni di Confindustria e Federmanager del territorio di appartenenza.

La condivisione dovrà inoltre riportare anche i riferimenti del RP e del dirigente coinvolto.

Il RP, congiuntamente espresso dalle Parti Sociali, è la persona attraverso la quale le stesse si impegnano a garantire il raggiungimento dei risultati previsti dal Piano.

Si suggerisce di individuare una figura che possa essere sempre raggiungibile dal Fondo per ogni esigenza anche di tipo operativo.

Il RP è preposto allo svolgimento delle seguenti attività:

- rapportarsi con Fondirigenti, l'azienda ed i dirigenti in formazione durante tutto l'arco di svolgimento del Piano;
- organizzare e gestire eventuali visite in itinere o ex post;
- informare Fondirigenti e le Parti Sociali di elementi di irregolarità, anomalie e criticità riscontrate;
- trasmettere a Fondirigenti qualunque comunicazione o richiesta di informazione relativa al Piano;
- redigere la Relazione Finale sulle attività del Piano;
- raccogliere ed inviare a Fondirigenti tutta la documentazione richiesta sia in fase di presentazione che di rendicontazione.

## <span id="page-16-0"></span>**MODALITÀ E TERMINI PER LA PRESENTAZIONE DEI PIANI FORMATIVI**

**La documentazione in originale** di presentazione del Piano dovrà essere spedita **senza rilegature** a cura del RP in un'unica busta chiusa recante la dicitura: "Presentazione Piano formativo condiviso Avviso 1/2013", con il riferimento all'area (1,2,3) al seguente indirizzo:

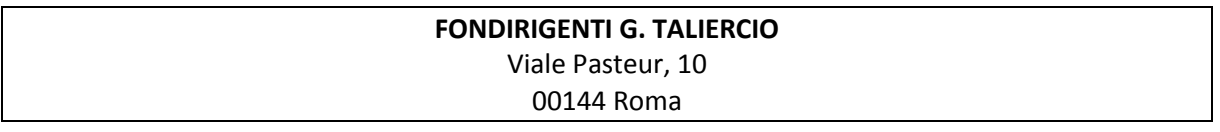

**UNA COPIA DEL PIANO DOVRÀ ESSERE TRASMESSA, PER CONOSCENZA, AGLI ASSESSORATI REGIONALI COMPETENTI PER LA FORMAZIONE** per rispondere alla necessità di adempiere all'obbligo di comunicazione previsto dalla Legge.

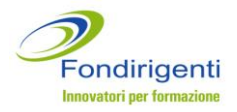

A tal fine il RP dovrà attestare di aver provveduto all'invio con un'apposita dichiarazione all'interno della lettera di Presentazione del Piano.

I Piani formativi potranno essere inviati con raccomandata, con corriere o brevi manu purché pervengano presso gli uffici del Fondo **non oltre le ore 13:00 del 28 giugno 2013.**  I Piani saranno protocollati secondo l'ordine di ricezione della documentazione e acquisiti con un sistema di protocollazione che traccerà anche l'orario di arrivo.

## <span id="page-17-0"></span>**REQUISITI DI AMMISSIBILITÀ DEI PIANI FORMATIVI**

Fondirigenti effettuerà una verifica preliminare ai fini dell'ammissibilità formale dei Piani. Si invita pertanto, prima dell'invio della documentazione cartacea, a controllare i seguenti requisiti formali:

- presenza di tutta la documentazione in originale;
- completezza, secondo la modulistica, di tutta la documentazione prestando particolare attenzione alla corretta compilazione delle dichiarazioni sia di quelle aziendali che di quelle richieste per i dirigenti disoccupati. Per facilitare la corretta compilazione Il sistema web prevede dei controlli automatici;
- corrispondenza con la documentazione inviata on-line, desumibile dal protocollo automatico assegnato dal sistema e riportato sulla documentazione cartacea;
- presenza della Condivisione;
- presenza delle firme e dei timbri in originale da parte dei soggetti abilitati.

**SI PRECISA CHE, QUALORA LE PROPOSTE PROGETTUALI DIFETTINO ANCHE DI UNO SOLO DEI REQUISITI FORMALI, LA PROPOSTA PROGETTUALE SARÀ INAMMISSIBILE E NON SARÀ OGGETTO DI ANALISI DA PARTE DELLA COMMISSIONE DI VALUTAZIONE.** 

#### <span id="page-17-1"></span>**VALUTAZIONE DEI PIANI FORMATIVI**

I Piani formativi ritenuti ammissibili verranno valutati da una **Commissione di Valutazione**  nominata dal CdA del Fondo.

Ad ogni Piano sarà assegnato un punteggio complessivo frutto della somma dei punteggi ottenuti dai criteri di valutazione.

**LA SOGLIA MINIMA PER L'APPROVAZIONE È UN PUNTEGGIO TOTALE PARI A 70. A PARITÀ DI PUNTEGGIO, QUALORA I PIANI FINANZIABILI FOSSERO SUPERIORI ALLE RISORSE DISPONIBILI, FARÀ FEDE L'ORDINE DI ARRIVO DELLA DOCUMENTAZIONE CARTACEA.**

Di seguito si riportano i criteri di valutazione stabiliti dal Cda di Fondirigenti con i relativi punteggi in funzione delle diverse tipologie di Piani.

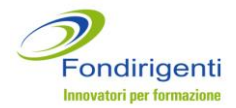

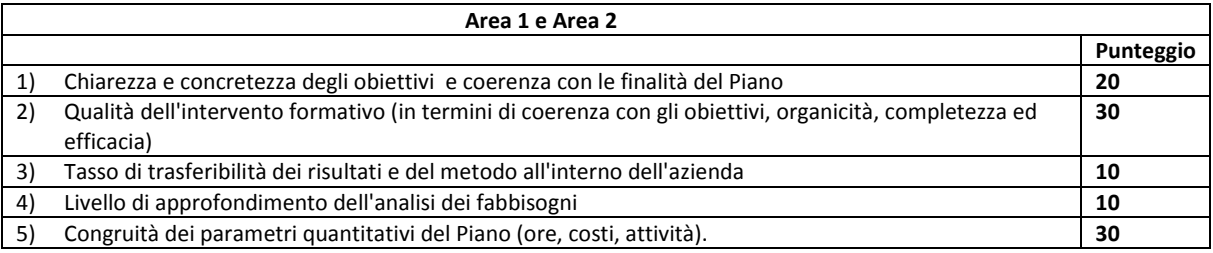

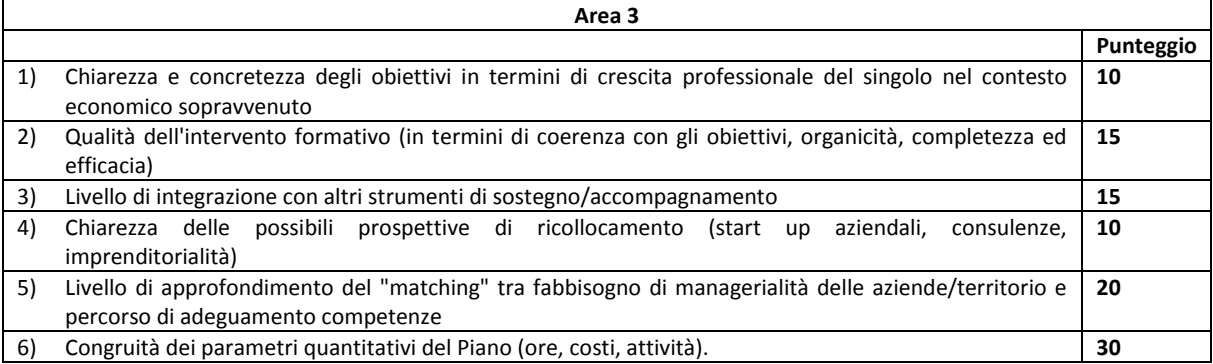

## <span id="page-18-0"></span>**APPROVAZIONI DEI PIANI FORMATIVI**

A seguito della valutazione da parte della Commissione, Fondirigenti provvederà a comunicarne l'esito alle Parti Sociali e al RP tramite e-mail generata dal sistema web.

La Commissione di valutazione si riunirà periodicamente in funzione dei Piani pervenuti.

Entro **30 giorni dalla data di ricezione cartacea**, i Piani che la Commissione di valutazione avrà ritenuto ammissibili di finanziamento, saranno sottoposti alla delibera del Consiglio di Amministrazione di Fondirigenti. Qualora il numero dei Piani non consentisse il completamento dell'istruttoria entro il suddetto termine, Fondirigenti si riserva di comunicare la nuova tempistica dandone apposita comunicazione sul proprio sito web.

**LE ATTIVITÀ POTRANNO PARTIRE ANCHE IN ASSENZA DELL'APPROVAZIONE FORMALE DEL FONDO MA, IN CASO DI INAMMISSIBILITÀ GLI EVENTUALI COSTI GIÀ SOSTENUTI RIMARRANNO A CARICO DELLE AZIENDE PER I PIANI DELL'AREA 1 E 2 E DEI DIRIGENTI PER I PIANI DELL'AREA 3.**

Nella lettera di approvazione sarà riportato:

- il finanziamento approvato;
- il codice FDIR identificativo del Piano, che dovrà essere indicato in tutte le comunicazioni successive;
- le indicazioni/riserve il cui rispetto è condizione essenziale per il riconoscimento del finanziamento in sede di verifica finale.

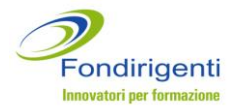

#### <span id="page-19-0"></span>**NORMATIVA DI RIFERIMENTO**

I finanziamenti di cui al presente Avviso si configurano in via cautelativa come Aiuti di Stato.

La normativa e le disposizioni comunitarie di riferimento sono le seguenti:

- Regolamento (CE) n. 1998/2006 della Commissione europea del 15 dicembre 2006 relativo all'applicazione degli articoli 87 e 88 del trattato agli aiuti d'importanza minore "de minimis";
- Regolamento (CE) n. 800/2008 della Commissione del 6 agosto 2008 che dichiara alcune categorie di aiuti compatibili con il mercato comune in applicazione degli art. 87 e 88 del trattato (Regolamento generale di esenzione per categoria), con riferimento alla Sezione 8 Aiuti alla formazione, articoli 38 e 39.

La normativa sugli Aiuti di Stato non viene applicata per le iniziative dell'Area 3 rivolte ai dirigenti disoccupati in quanto sostegno alle persone fisiche.

In caso di applicazione del Regolamento (CE) n. 1998/2006 ciascuna impresa dovrà compilare la certificazione disponibile nella propria RA.

In caso di applicazione del Regolamento (CE) n. 800/2008 ciascuna impresa dovrà certificare all'interno della RA la propria classe dimensionale e la tipologia di formazione oggetto del Piano. In base ai dati inseriti, il sistema web proporrà automaticamente la percentuale di intensità di aiuto che determinerà il finanziamento ammissibile.

Le imprese beneficiarie dei finanziamenti dovranno inoltre dichiarare attraverso apposita autocertificazione che i suddetti contributi non siano cumulati con altri aiuti di Stato ai sensi dell'art. 87, paragrafo 1, del Trattato CE, né con altre misure di sostegno comunitario, in relazione agli stessi costi ammissibili, quando tale cumulo darebbe luogo ad un'intensità d'aiuto superiore al livello fissato nel Regolamento (CE) N. 800/2008 della Commissione del 6 agosto 2008.

#### <span id="page-19-1"></span>**COSTI AMMISSIBILI**

Saranno ammessi al finanziamento tutti i costi sostenuti successivamente alla data di pubblicazione dell'Avviso e nel periodo compreso tra la data di inizio e la data di fine attività indicate nel Piano.

I costi ammissibili fanno riferimento alle sole voci di costo indicate nella RA.

**SI RICORDA CHE I COSTI DEL PERSONALE CONNESSI ALLE ORE DI FORMAZIONE FRUITE DAI PARTECIPANTI, SONO RICONOSCIBILI FINO A CONCORRENZA DEL TOTALE DEGLI ALTRI COSTI MA, IN DEROGA A QUANTO** 

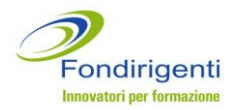

**PREVISTO DAI REGOLAMENTI COMUNITARI INDICATI NEL PARAGRAFO PRECEDENTE, AI SOLI FINI DEL COFINANZIAMENTO E PERTANTO NON RIMBORSABILI.**

Per ogni Area, in funzione della specificità delle attività finanziabili, sono assegnate le seguenti risorse e indicati i parametri di ammissibilità.

#### **Area 1**

**Risorse destinate: 9 milioni di euro** di cui 2 milioni per le Regioni dell'Obiettivo 1 (Calabria, Campania, Puglia e Sicilia) e 7 per le restanti regioni.

**Finanziamento massimo per Piano: 20.000 euro**

#### **Area 2 Piano aziendale**

**Risorse destinate: 5 milioni di euro** per tutto il territorio nazionale

**Parametro ora/allievo (costo medio orario): 100 euro**

Non è previsto un finanziamento massimo per Piano

#### **Area 3 Piano individuale**

**Risorse destinate: 2 milioni di euro** per tutto il territorio nazionale

**Finanziamento massimo per Piano: 5.000 euro** 

Il sistema web controllerà il rispetto e l'esattezza dei parametri e ne consentirà la trasmissione del Piano in caso di errori.

#### <span id="page-20-0"></span>**DETERMINAZIONE DEL FINANZIAMENTO**

Per l'Area 1 il finanziamento ammissibile corrisponderà al valore minimo tra:

- 20.000 euro
- il totale costi con esclusione del mancato reddito
- il finanziamento richiesto.

Per l'Area 2 il finanziamento ammissibile corrisponderà al valore minimo tra:

- il totale costi con esclusione del mancato reddito
- il finanziamento richiesto.

Il sistema segnalerà il mancato rispetto del valore indicato per i costi di funzionamento e gestione (max 10% del totale delle voci di costo A+B).

Sarà poi applicata la normativa sugli Aiuti di Stato. Nel caso di scelta del "Regime de Minimis" il finanziamento ammissibile non subirà variazioni.

In caso di applicazione del Regolamento 800/2008 il finanziamento ammissibile sarà ridotto in funzione del calcolo dell'intensità di aiuto prevista (in base alla dimensione aziendale e alla tipologia di formazione). In questo caso la detrazione prevista dal Reg.

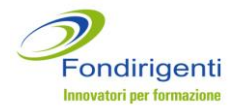

800/2008 verrà applicata sul totale costi comprensivo della quota ammissibile di mancato reddito (importo a concorrenza del totale degli altri costi).

### <span id="page-21-0"></span>**REALIZZAZIONE**

Tutte le attività previste nel Piano, ivi compresa la rendicontazione finale, dovranno essere ultimate improrogabilmente entro **il 30 giugno 2014.**

Non potranno essere approvate dal Fondo eventuali richieste di variazione che possano modificare la valutazione espressa dalla Commissione in fase di approvazione del Piano con particolare riguardo alla dimensione ed alle modalità degli interventi formativi, ai contenuti e ai fornitori.

Si ricorda inoltre che prima della partenza degli interventi formativi, per ogni sede esterna all'azienda dovrà essere inviata, a cura del Responsabile di Piano, la dichiarazione di osservanza della disciplina in materia di igiene e sicurezza.

Tutti i dati relativi allo svolgimento delle attività formative e relative modifiche, dovranno essere tempestivamente inseriti nel "Calendario didattico", utilizzando la funzione web presente all'interno dell'area riservata. Il sistema non consentirà l'inserimento "a posteriori" e traccerà lo storico delle modifiche apportate consentendo al Fondo di acquisire automaticamente i riferimenti degli interventi formativi programmati. Il formato cartaceo del calendario didattico definitivo e completo di tutte le attività formative svolte, dovrà essere inviato al Fondo in fase di Rendicontazione.

Nell'accettare il finanziamento le aziende per i Piani dell'Area 1 e 2 ed i dirigenti disoccupati per i Piani dell'area 3 sono responsabili del corretto andamento e della realizzazione del Piano.

## <span id="page-21-1"></span>**VERIFICHE**

Fondirigenti, anche mediante suoi incaricati, si riserva la facoltà di effettuare visite in itinere ed ex post sulle attività previste dal Piano direttamente presso le Aziende, ovvero presso il soggetto che eroga la formazione per valutare lo svolgimento delle attività.

La visita in itinere vuole essere lo strumento più idoneo per veicolare criteri di correttezza nella fase di svolgimento delle attività ed assolvere ad una concreta funzione di sostegno, aldilà degli obblighi connessi al sistema dei controlli e monitoraggio elaborati per rispondere alle prescrizioni ministeriali.

La visita in itinere si baserà soprattutto sull'esame dello stato concreto di attuazione e sul riscontro della documentazione relativa al Piano condiviso.

In sede di verifica sarà pertanto necessario mettere a disposizione del Fondo tutta la documentazione relativa alle attività compresi la documentazione relativa alla selezione dei fornitori per importi superiori a 40.000 euro, la documentazione relativa all'osservanza

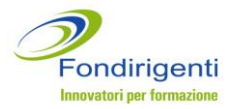

della disciplina in materia di salute e sicurezza, il registro didattico aggiornato. In caso di elearning si farà riferimento ai tracciati della piattaforma.

Dovrà inoltre essere adottato un sistema di classificazione, che, nell'ambito della contabilità aziendale, permette l'individuazione dei costi riferibili al Piano formativo e riscontrabili da Fondirigenti.

Le aziende si impegnano inoltre a sottoporsi ai controlli di legge in itinere ed ex post che potranno essere effettuati direttamente dalla Commissione Europea anche ai fini dell'applicazione delle norme in materia di aiuti di Stato e dal Ministero del Lavoro e delle Politiche Sociali.

Si ricorda che trattandosi di finanziamenti erogati con risorse pubbliche le persone giuridiche e fisiche coinvolte nelle attività dovranno conservare le informazioni ed i supporti documentali relativi all'attività formativa erogata per la durata prevista dalla normativa in materia di conservazione della documentazione contabile.

### <span id="page-22-0"></span>**DOCUMENTAZIONE PER LA PRESENTAZIONE DELLA RENDICONTAZIONE**

La modulistica per la presentazione della Rendicontazione è disponibile sul sito [www.fondirigenti.it](http://www.fondirigenti.it/) all'interno dell'area riservata delle aziende e delle Parti Sociali, nella sezione dedicata "Avviso 1/2013".

I formulari di rendicontazione sono accessibili e compilabili solo a seguito dell'approvazione del Piano. Pertanto, in allegato al presente documento, sono disponibili ai soli fini informativi i facsimili dei formulari di rendicontazione.

#### **Piani aziendali Area 1 e Area 2**

- 1. **Lettera di presentazione del Rendiconto** firmata dal RP.
- 2. **Relazione finale** firmata dal RP e dalle Parti Sociali.
- 3. **Rendiconto finanziario** sottoscritto dal RL dell'azienda e da un Revisore Legale iscritto all'Albo e comprensiva di:
	- **Certificazione Azienda partecipante** firmata dal RL.
	- **Certificazione del Rendiconto sottoscritta dallo stesso Revisore Legale di cui sopra.**

Il revisore può essere esterno o un membro del Collegio Sindacale dell'azienda ove presente.

- 4. **Monitoraggio** sottoscritto dal RL dell'azienda e dal Revisore comprensivo di:
	- **Certificazione di Monitoraggio** sottoscritta dal RL dell'azienda.
- 5. **Calendario attività formative definitivo.**

Si ricorda inoltre che è richiesto un nuovo invio della:

- **Certificazione Azienda DPCM 23 maggio 2007.**
- **Dichiarazione Regolamento (CE) N. 1998/2006**

solo nel caso in cui si fossero verificate delle variazioni rispetto alla presentazione del Piano.

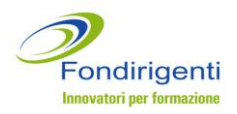

#### **Piani singoli Area 3**

- 1. **Lettera di presentazione del Rendiconto** firmata dal RP.
- 2. **Relazione finale** firmata dal RP e dalle Parti Sociali.
- 3. **Certificazione costi sostenuti** sottoscritta dal fornitore e dal dirigente disoccupato comprensiva di **fattura del fornitore** intestata al dirigente disoccupato.
- 4. **Calendario attività formative definitivo.**

Si ricorda inoltre che è richiesto un nuovo invio della **Autocertificazione dello stato di disoccupazione** solo nel caso in cui si fossero verificate delle variazioni rispetto alla presentazione del Piano.

## <span id="page-23-0"></span>**MODALITÀ PER LA COMPILAZIONE DELLA RENDICONTAZIONE**

La compilazione della documentazione, illustrata al paragrafo precedente, avviene on line dall'area riservata delle aziende e delle Parti Sociali, nella sezione dedicata "Avviso 1/2013".

### **Piani aziendali Area 1 e Area 2**

- 1. Accedere all'area riservata dell'azienda e cliccare sul Piano di riferimento.
- 2. Compilare la modulistica richiesta partendo dal Rendiconto. In qualunque momento è possibile memorizzare le informazioni inserite cliccando sul tasto "salva" o stampare la documentazione su una stampa di prova non valida ai fini dell'invio a Fondirigenti.
- 3. Cliccare sul tasto "convalida" dopo aver terminato la compilazione. Il sistema web attiva i controlli logici e di compilazione segnalando eventuali errori.
- 4. Cliccare sul tasto "termina compilazione" per trasmettere la documentazione telematicamente e generare la stampa in pdf con un numero di protocollo identificativo.
- 5. Stampare la documentazione e firmare avendo cura di verificare tutte le firme ed i timbri richiesti negli appositi spazi.

## **Piani individuali Area 3**

- 1. Accedere all'area riservata di una delle due Parti Sociali (Associazione territoriale o nazionale di Confindustria o di Federmanager) e cliccare sul Piano di riferimento.
- 2. Compilare la modulistica prevista. In qualunque momento è possibile memorizzare le informazioni inserite cliccando sul tasto "salva" o stampare la documentazione su una stampa di prova non valida ai fini dell'invio a Fondirigenti.
- 3. Cliccare sul tasto "convalida" dopo aver terminato la compilazione. Il sistema web attiva i controlli logici e di compilazione segnalando eventuali errori.

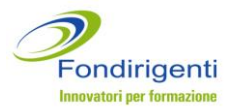

- 4. Cliccare sul tasto "termina compilazione" per trasmettere il la documentazione telematicamente e generare la stampa in pdf con un numero di protocollo identificativo.
- 5. Stampare la documentazione e firmare avendo cura di verificare tutte le firme ed i timbri richiesti negli appositi spazi.

#### **N.B. PER TUTTE LE TIPOLOGIE DI PIANO SI RICORDA CHE:**

**- UNA VOLTA EFFETTUATO L'INVIO TELEMATICO NON SARÀ PIÙ POSSIBILE EFFETTUARE MODIFICHE ALLA DOCUMENTAZIONE.**

**- IL NUMERO DI PROTOCOLLO PRESENTE SULLA DOCUMENTAZIONE CARTACEA DEVE CORRISPONDERE A QUELLO ATTRIBUITO DAL SISTEMA ON LINE.**

#### <span id="page-24-0"></span>**APPROFONDIMENTI PER LA COMPILAZIONE DELLA MODULISTICA**

Si riportano di seguito le informazioni più rilevanti contenute nella modulistica ed alcuni suggerimenti per un'esaustiva compilazione.

**Piani aziendali Area 1 e Area 2**

La **Relazione finale** si compone di 4 sezioni.

**Sez.1 Obiettivi e Finalità.** In questa sezione dovranno essere dettagliatamente descritti i risultati raggiunti con riferimento al contesto aziendale ed alle finalità di crescita dimensionale e manageriale indicate nel Piano approvato, anche rispetto ai singoli destinatari.

Dovranno inoltre essere descritti, sempre in coerenza con gli obiettivi indicati nel Piano:

- gli output/prodotti realizzati grazie all'intervento formativo;
- i cambiamenti dei processi organizzativi;
- le nuove competenze e conoscenze acquisite e loro utilità per la crescita non solo del singolo ma dell'intera organizzazione;
- la possibilità di trasferimento e replicabilità del Piano e dei suoi risultati.

**Sez.2 Analisi della domanda.** Questa sezione dovrà essere compilata solo nel caso in cui al momento della presentazione del Piano l'analisi fosse ancora da realizzare. In tal caso dovranno essere descritti:

- i destinatari coinvolti nell'analisi;
- le modalità e gli strumenti utilizzati per la rilevazione dei fabbisogni formativi e/o delle competenze manageriali;
- i risultati emersi e la loro coerenza con gli interventi formativi realizzati.

**Sez.3 Intervento formativo.** In questa sezione per ogni intervento formativi indicato nel Piano approvato dovranno essere descritti:

le attività svolte ed i relativi contenuti;

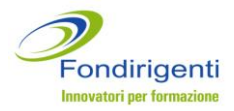

- le modalità di realizzazione evidenziando gli aspetti innovativi del processo e prodotto;
- le variazioni rispetto al Piano approvato.

Nel caso in cui non fossero stati raggiunti tutti gli obiettivi quali/quantitativi indicati nel Piano, il RP dovrà dichiarare all'interno di questa sezione le motivazioni.

**Sez.4 Monitoraggio e valutazione.** In questa sezione dovranno essere descritte sempre in stretta coerenza con quanto indicato nel Piano approvato:

- le modalità e gli strumenti utilizzati per il monitoraggio e la valutazione del Piano compresi eventuali indicatori di performance;
- i risultati emersi dalle attività di monitoraggio e valutazione riportando non solo le valutazioni dei partecipanti ma anche i punti di forza e debolezza del Piano.

Il **Rendiconto finanziario,** previsto solo per i Piani dell'Area 1 e 2, è il documento che riepiloga **le spese effettivamente sostenute e integralmente pagate** dall'impresa e quindi corrispondenti ad un'effettiva uscita finanziaria.

Fanno eccezione gli oneri differiti (XIII e XIV mensilità, TFR, contribuiti Inail ed INPS a carico del datore di lavoro) che comunque l'impresa si impegna a pagare nei tempi previsti dalla normativa vigente.

Il sistema web ripropone automaticamente il Piano finanziario approvato a fronte del quale dovranno essere imputate le spese sostenute.

Il rendiconto sarà accompagnato dalla certificazione di un Revisore Legale che dovrà attestare che i dati, gli importi e le informazioni contenute nel Rendiconto:

- corrispondono alla contabilità ufficiale dell'azienda regolarmente tenuta nel rispetto dei principi contabili e della normativa nazionale vigente società;
- sono conformi ai criteri di ammissibilità stabiliti dall'Avviso.

## <span id="page-25-0"></span>**MODALITÀ E TERMINI PER LA PRESENTAZIONE DELLA RENDICONTAZIONE**

**La documentazione originale** di rendicontazione del Piano dovrà essere spedita a cura del RP in busta chiusa recante la dicitura: "Presentazione Rendiconto Piano formativo FDIR ...... (*numero riferimento attribuito*) al seguente indirizzo:

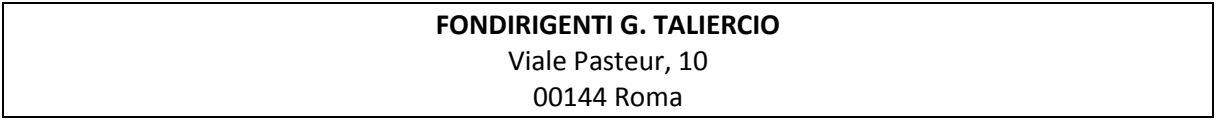

I Rendiconti potranno essere inviati con raccomandata, con corriere o brevi manu purché pervengano presso gli uffici del Fondo **non oltre le ore 13:00 del 30 giugno 2014.** 

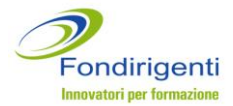

**IN NESSUN CASO POTRANNO ESSERE CONCESSE PROROGHE PER LA CONSEGNA DELLA DOCUMENTAZIONE DI RENDICONTAZIONE.**

## <span id="page-26-0"></span>**VALUTAZIONE DEI RENDICONTI**

Fondirigenti provvederà alla valutazione della Rendicontazione **entro 30 giorni lavorativi** dalla ricezione della documentazione cartacea.

Entro lo stesso termine il Fondo potrà trasmettere al Responsabile del Piano le richieste di integrazione sia relative ad aspetti formali che contenutistici. Le integrazioni interromperanno i termini per l'istruttoria.

Si invita pertanto, prima dell'invio della documentazione cartacea, a controllare i seguenti requisiti formali:

- presenza di tutta la documentazione in originale;
- completezza, secondo la modulistica, di tutta la documentazione;
- corrispondenza con la documentazione inviata on-line, desumibile dal protocollo automatico assegnato dal sistema e riportato sulla documentazione cartacea;
- presenza delle firme e dei timbri in originale da parte dei soggetti abilitati.

Fondirigenti comunicherà l'esito della valutazione tramite e-mail generata dal sistema web alle Parti Sociali, al RP e al RL delle aziende e, per i Piani dell'Area 3, anche al fornitore.

Nella lettera di approvazione sarà riportato:

 il finanziamento approvato che si configura come contributo erogato a titolo di cofinanziamento del costo complessivo del Piano e si intende onnicomprensivo (oneri fiscali compresi).

#### <span id="page-26-1"></span>**DETERMINAZIONE DEL FINANZIAMENTO**

Il valore del finanziamento approvato sarà determinato sulla base dell'istruttoria della documentazione presentata.

**PER TUTTE LE TIPOLOGIE DI PIANI SI SPECIFICA CHE, QUALORA NON VENISSE RENDICONTATO ALMENO IL 50% DEL MONTE ORE COMPLESSIVO (ORE ALLIEVO COMPLESSIVAMENTE FRUITE) INDICATO NEL PIANO APPROVATO, FONDIRIGENTI NON RICONOSCERÀ ALCUN FINANZIAMENTO.**

Fatto salvo il raggiungimento della percentuale sopra indicata, il finanziamento sarà determinato come segue.

Per l'Area 1 il finanziamento ammissibile corrisponderà al valore minimo tra:

- $\bullet$  20.000 euro
- il totale costi con esclusione del mancato reddito
- il finanziamento richiesto.

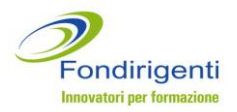

Per l'Area 2 il finanziamento ammissibile si otterrà in base al **costo medio orario** riconoscendo come base di calcolo il valore minore tra il costo medio orario indicato nel Piano presentato e quello risultante dalla rendicontazione.

Il finanziamento ammissibile sarà quindi determinato dalla moltiplicazione tra il costo medio orario e le ore di formazione allievo complessive fruite.

Sarà poi applicata la normativa sugli Aiuti di Stato. Nel caso di scelta del "Regime de Minimis" il finanziamento erogabile non subirà variazioni.

In caso di applicazione del Regolamento 800/2008 il finanziamento erogabile sarà ridotto in funzione del calcolo dell'intensità di aiuto prevista (in base alla dimensione aziendale e alla tipologia di formazione). In questo caso la detrazione prevista dal Reg. 800/2008 verrà applicata sul totale costi comprensivo della quota ammissibile di mancato reddito (importo a concorrenza del totale degli altri costi).

La simulazione proposta e riferita ad un Piano dell'Area 2 illustra quanto sopra descritto.

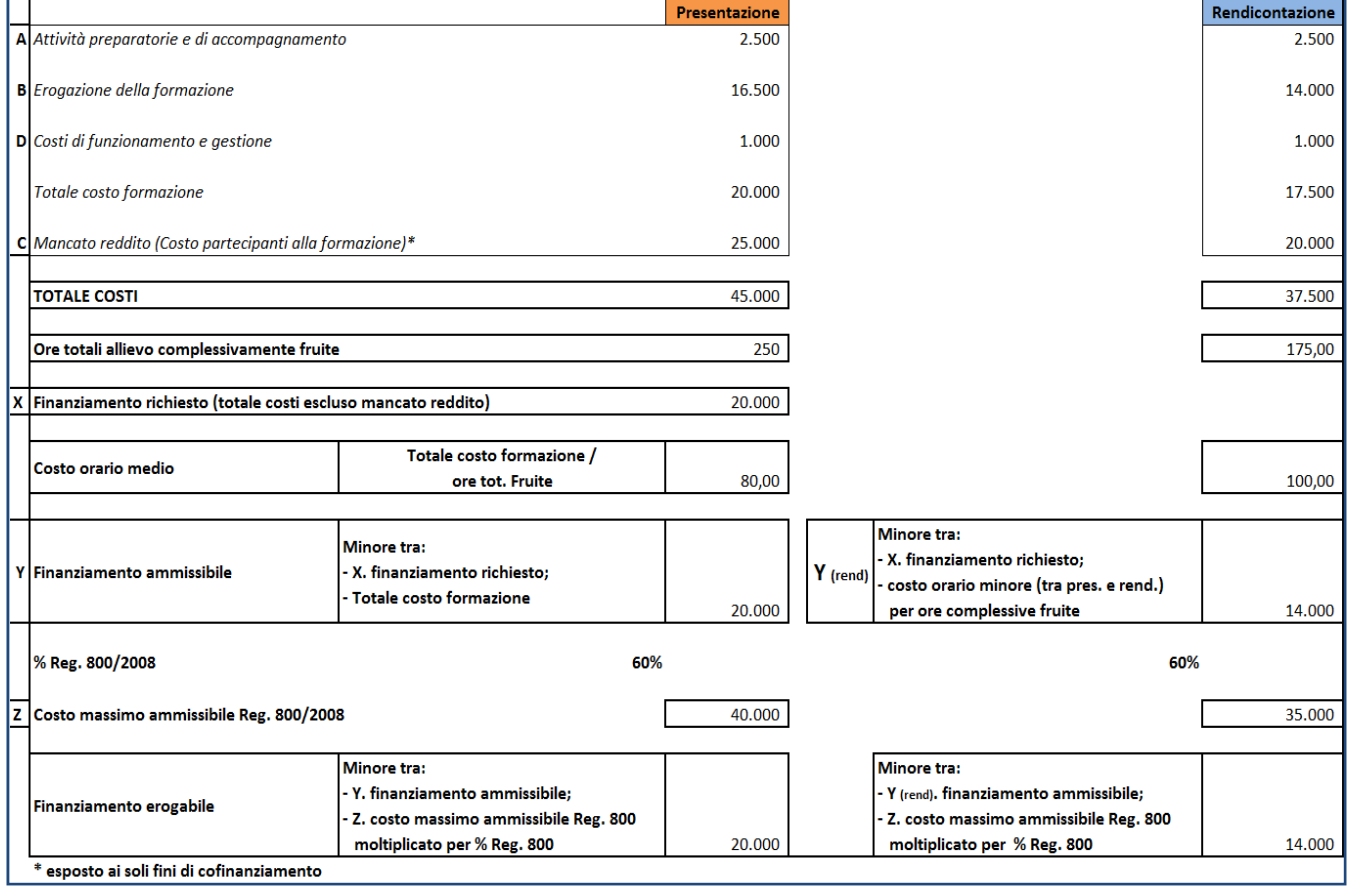

In caso di mancato raggiungimento degli obiettivi quantitativi indicati nel Piano che darebbero luogo ad una decurtazione del finanziamento e al fine di evitare eventuali contenziosi con i fornitori si suggerisce, prima dell'avvio delle attività, di verificare con i

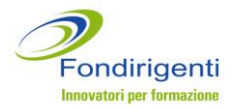

fornitori le condizioni contrattuali con particolare riferimento al pagamento in caso di mancata o parziale realizzazione delle attività.

## <span id="page-28-0"></span>**EROGAZIONE DEL FINANZIAMENTO**

L'erogazione del finanziamento avverrà solo a seguito della valutazione della rendicontazione. Non sono pertanto previsti anticipi o pagamenti intermedi.

Alla lettera di approvazione del rendiconto da parte del Fondo sarà allegato:

 per i Piani dell'Area 1 e 2 il **format di documento di addebito** che le aziende dovranno trasmettere al Fondo per l'erogazione del finanziamento. Si precisa che il documento di addebito per queste tipologie di attività è fuori campo IVA ai sensi dell'articolo 2, terzo comma, lettera a) del decreto del Presidente della Repubblica n. 633 del 1972.

Per importi superiori a 77,47 euro è richiesta una marca da bollo da 1,81.

 Per i Piani dell'Area 3 il **format di mandato di pagamento** al fornitore che il dirigente disoccupato dovrà sottoscrivere e trasmettere al Fondo.

Fondirigenti, entro **15 giorni lavorativi** dal ricevimento del documento di addebito o mandato di pagamento, provvederà al trasferimento delle risorse sul conto corrente dell'impresa per i Piani dell'Area 1 e 2 e del fornitore per i Piani dell'Area 3.